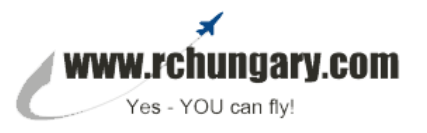

## **Programming guide**

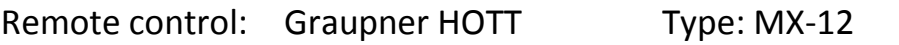

### Desired function: **use of ailerons as thermal flaps (Wölbklappenfunktion)**

Model type: electric motor glider with 2 aileron servos and standard tail

#### **Servo leads on receiver (GR-12):**

- 1 ESC / controller
- 2 aileron left (in view of flight direction)
- 3 elevator
- 4 rudder
- 5 free
- 6 aileron right (in view of flight direction)

## PROGRAMMING GUIDE

#### **Step 1**

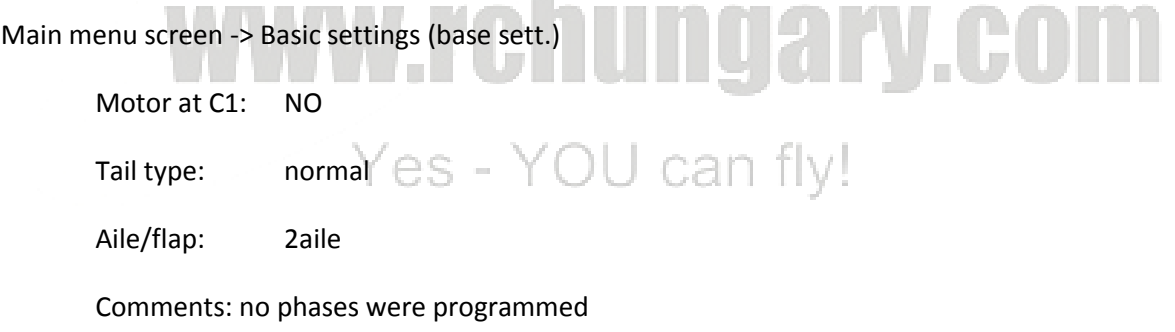

#### **Step 2**

#### Main menu screen -> Controller settings (contr set.)

I5 - highlight "free" - now operate on MX-12 the Controller 8 (CTRL8) - or - CTRL7

Jump right to the % settings

Our settings were: first column 30% (= max throw UP)

2nd column 40% (= max throw DOWN)

Comments: you may adjust these as per your needs – best is to fly and adjust until you are satisfied with the function – this may depend on the planes flight characteristics.

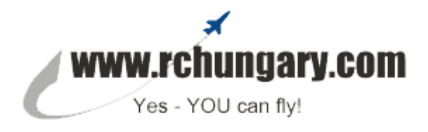

#### **Step 3**

Main menu screen -> Free Mixer

M1 (Mixer 1) – setting for normal aileron function (mixing channel 2 as master and channel 6 as slave)

M1 row – highlight first colum (master channel)  $n$ ??" – scroll to  $n$ ar"

M1 row – highlight second colum (slave channel) "??" – scroll to "6"

Completed

#### **Step 4**

Main menu screen - > Free Mixer

M2 (Mixer 2) – mixing of channel 5 (master) and channel 6 (slave) for thermal flap operation

M2 row – highlight first colum (master channel)  $n$ ?" – scroll to  $n$ , 5"

M2 row – highlight second colum (slave channel)  $n$ ??" – scroll to  $n$ 6"

# Completedww.rchungary.com Yes - YOU can fly!